# **Zero Turnaround in Java**

# **Jevgeni Kabanov**

ZeroTurnaround Lead Aranea and Squill Project Co-Founder

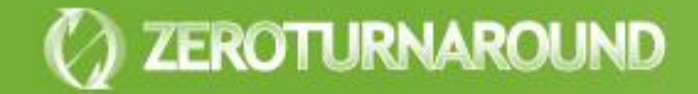

Turnaround cycle

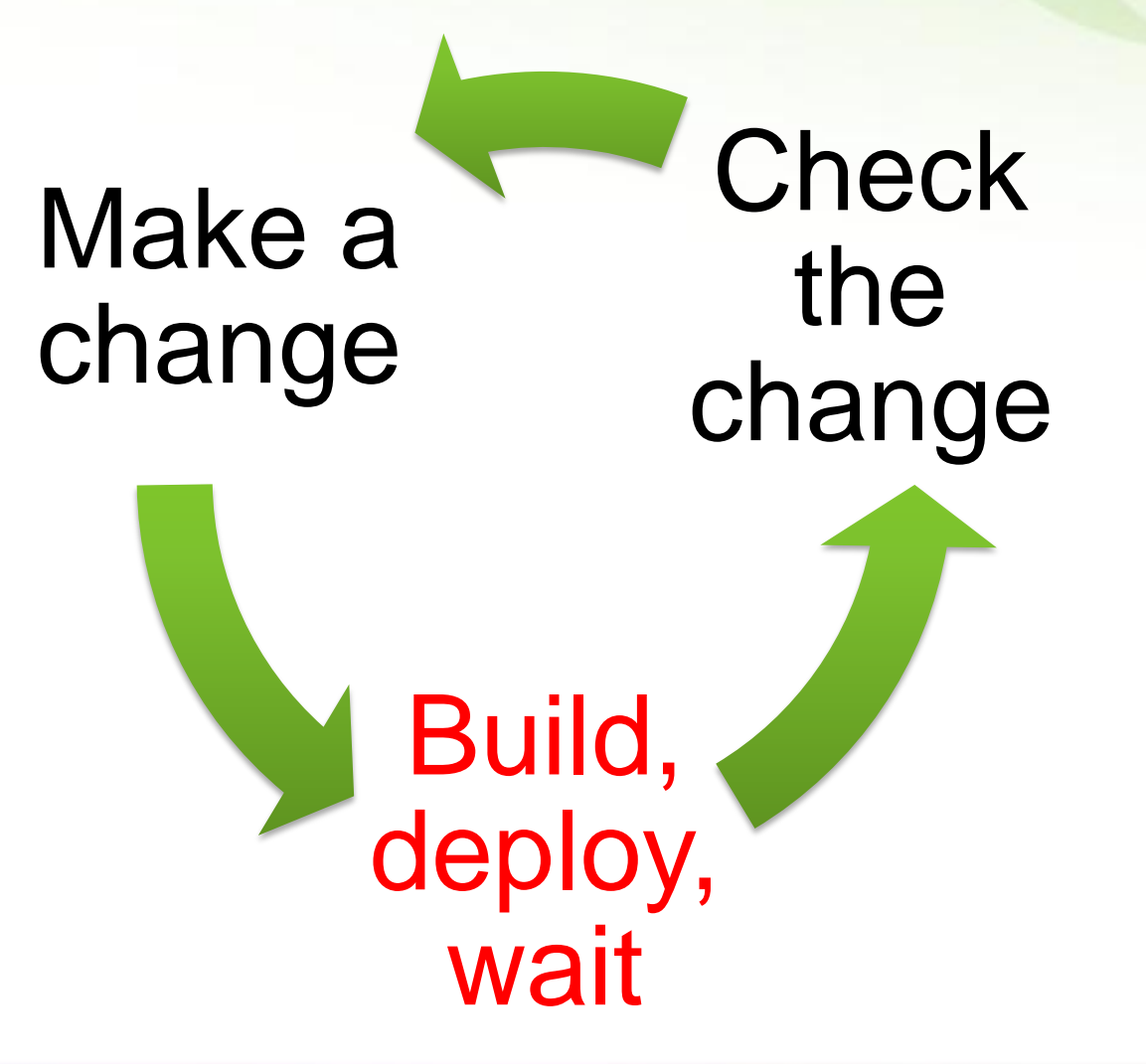

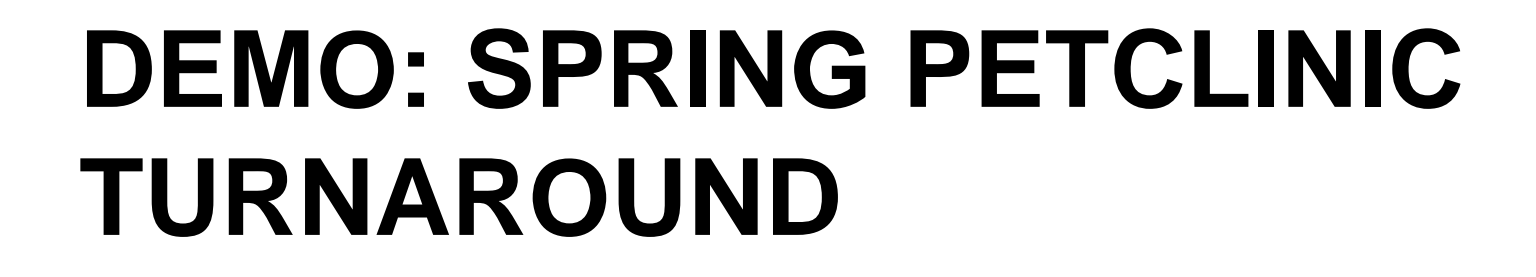

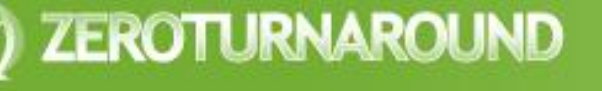

**Outline** 

### Turnaround – Why should you care?

Trimming Builds

Reloading Java Code with Class Loaders

> HotSwap, JavaRebel and Beyond

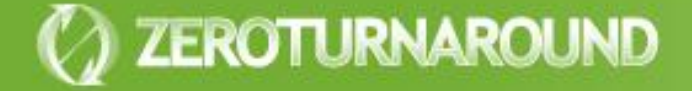

# **TURNAROUND – WHY SHOULD YOU CARE?**

### Turnaround Cost

From over 15 projects and 150 people

- Average turnaround is at least **1 minute** long
- Done about **5 times an hour**

# This sums up to

- **8.3%** of total development time (1\*5/60)
- **3.5 hours** a week
- Almost **1 work month a year**

Working Memory

**Programming is an exercise** of the working (short-term) memory that holds the current context

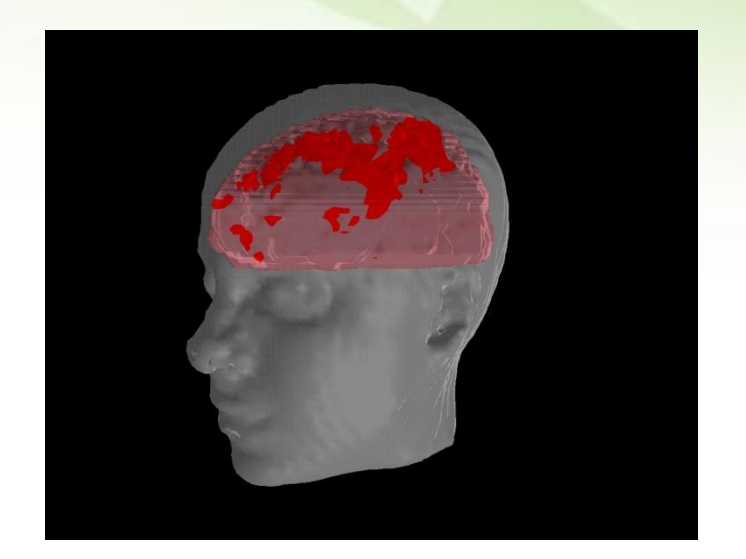

- **Questions:** 
	- **How fast do you lose that** context?
	- **How much time does context** recovery take?

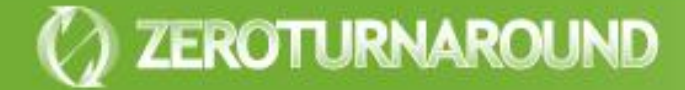

# Working Memory

ZEROTURNAROUND

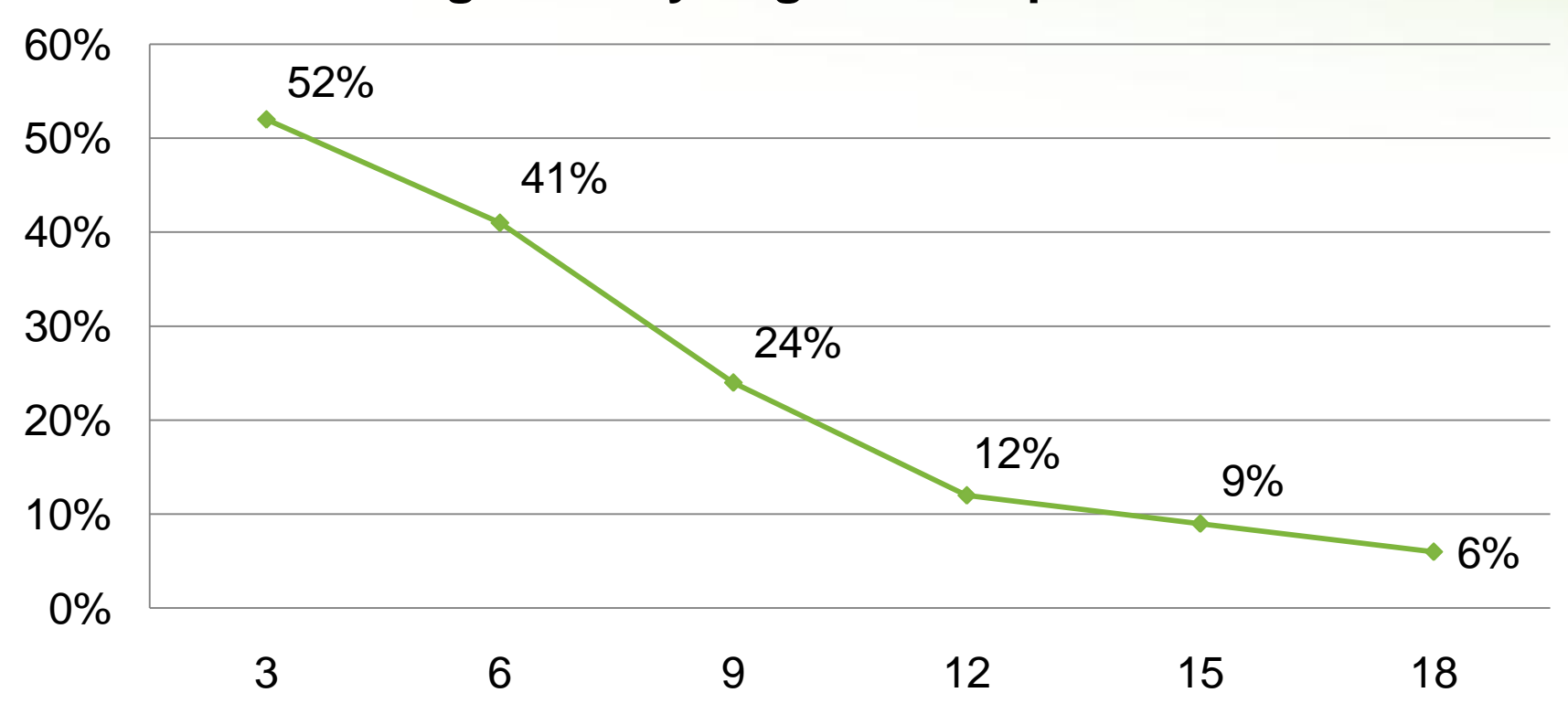

**Working memory degradation per second**

**Source: L. Peterson and M. Peterson "Short-Term Retention of Individual Verbal Items."** *Journal of Experimental Psychology***, 1959.**

Interruption recovery time

- **[…] the recovery time after a phone call is at least 15 minutes.** 
	- **–** Interrupts: Just a Minute Never Is, IEEE Software, 1998
- **The time it takes the employees to recover from an email interrupt […] was found to be on average 64 seconds.**
	- **–** Case Study: Evaluating the Effect of Email Interruptions within the Workplace, EASE 2002
- **The recovery time for an instant message was estimated to be between 11 and 25 seconds**
	- **–** Instant Messaging Implications in the Transition from a Private Consumer Activity to a Communication Tool for Business, Software Quality Management , 2004

## Turnaround Conclusions

- 1. With the recovery time considered, turnaround can easily cost more than 15% of total development time.
	- ~ 7 hours a week, 7 work weeks a year
	- This does not include the cost of quality degradation.
- 2. Every second counts! There is a significant difference between a minute, 30, 15, 5 and 1 second turnaround.

# **TRIMMING BUILDS**

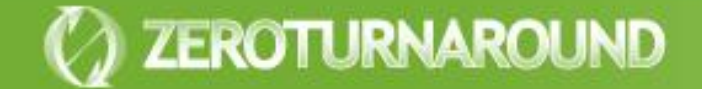

A typical web application build

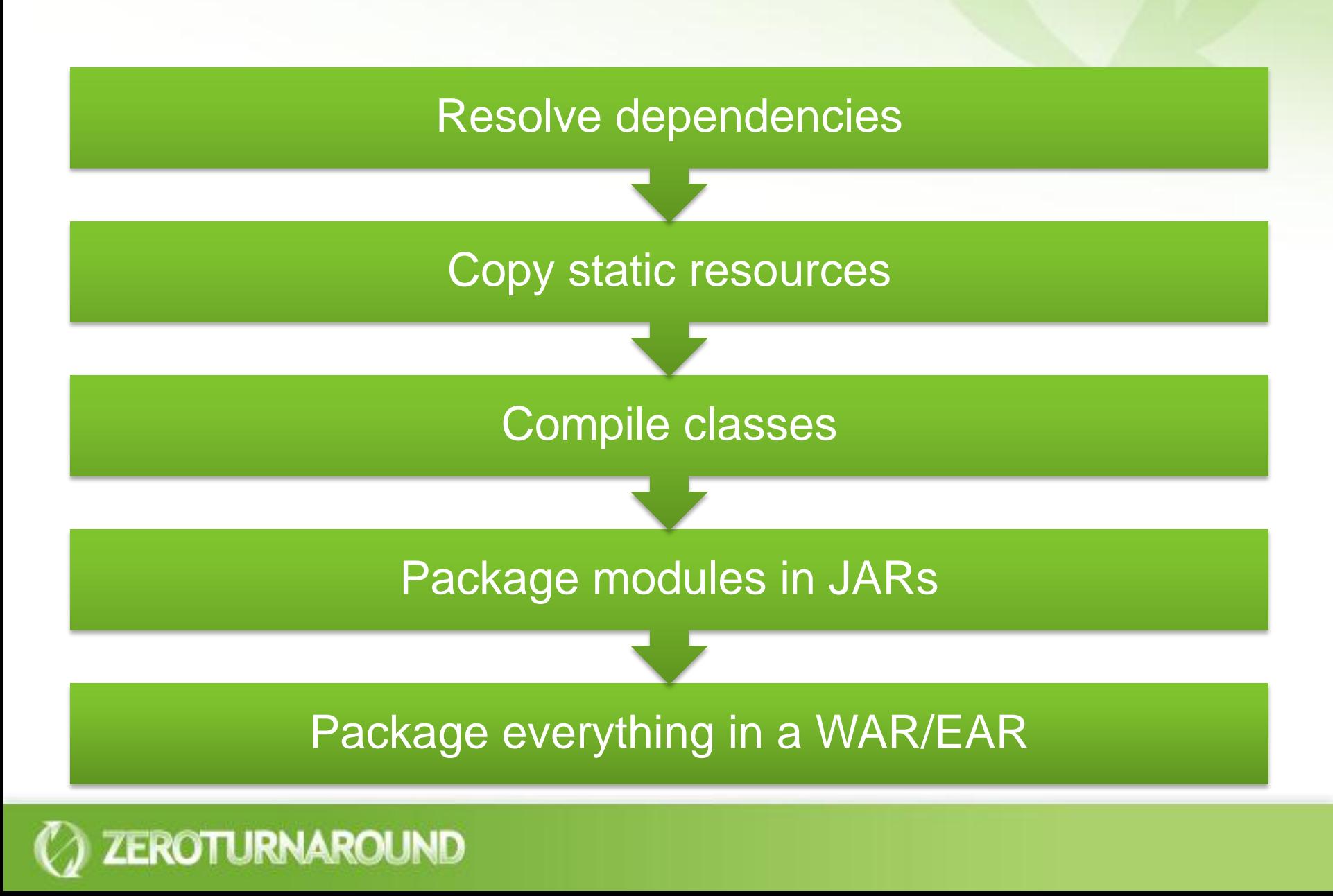

Exploded layout

**• The project layout** exactly follows the deployment layout

• All resources are edited in-place without copying

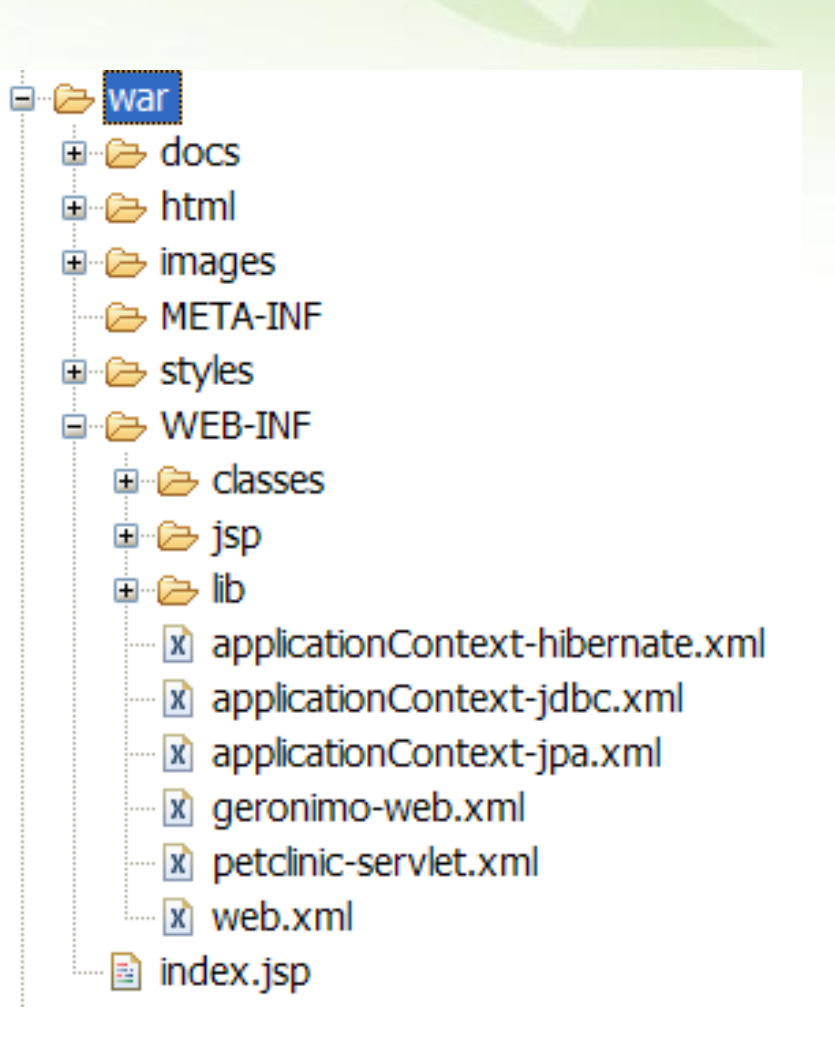

# Automatic building

- Classes should be compiled automatically by the IDE
- .5.5/samples/petclinic/src/org/springframework/samples/petclii rigate Search Project Run Window Help 2 | 戊田 Open Project ↬ **Close Project D** Own ava ngframewor 品 Build All  $Ctrl + B$ **Build Project** *iframework* **Build Working Set** Clean... **Build Automatically** >r</code> *<u></u>*@Generate Javadoc... rebs Convert to a Dynamic Web project... en Hoeller Properties erValidator {
- **The output should be** set directly to WEB-INF/classes or similar

ZEROTURNAROUND

#### Source folders on build path:

□ ● spring-framework-2.5.2/samples/petclinic/src Output folder: spring-framework-2.5.2/samples/pet " Included: (All) " Excluded: (None) Native library location: (None)

# Deployment by linking

• The project is deployed by either pointing the container to it or creating a symbolic link in the deployment directory

#### Linux symbolic links

- $\cdot$  ln -s
- Symlinks can point to any file

#### Windows symbolic links

- Sysinternals **junction** utility on NTFS partitions
- Can only link to local directories and must be careful when deleting

A typical web application build

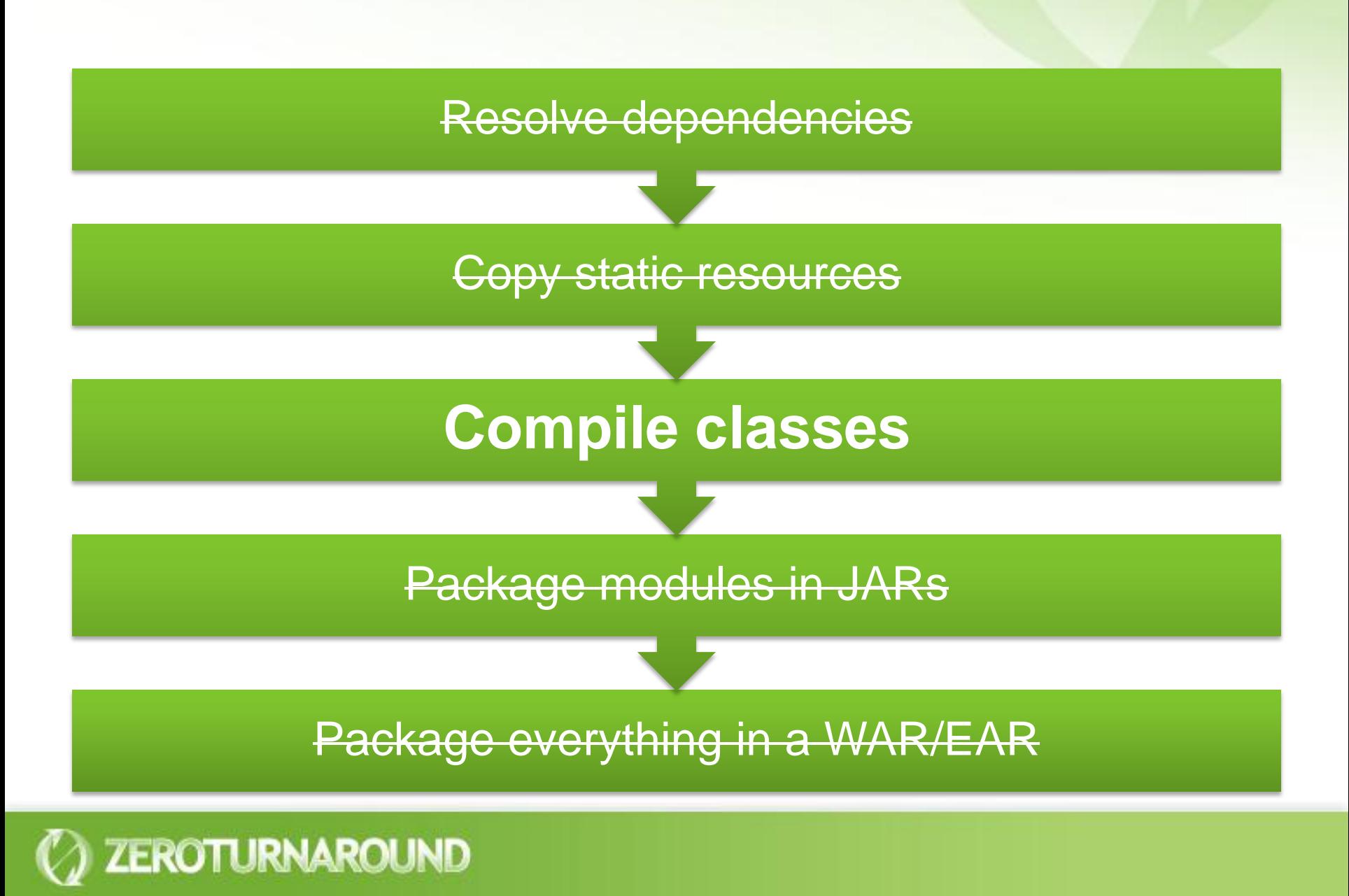

# Bootstrapping Builds

- Can't always use exploded layout
- Instead:  $\bullet$ 
	- Build the WAR/EAR

- Unzip it to a temp directory
- Remove some of the folders/jars and symlink them to the project folders
- Set the project to build automatically
- **Easy to automate with a bootstrapping script**
- Save on copying resources and packaging classes $\bullet$

# **RELOADING CODE**

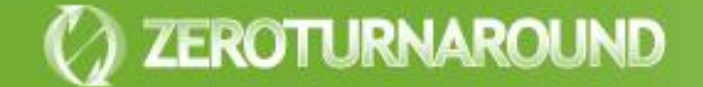

Reloading Code

ZEROTURNAROUND

# Objects & Class **Loaders**

Deployment, OSGi & etc

> JVM Dynamic languages

### Reloading an Object

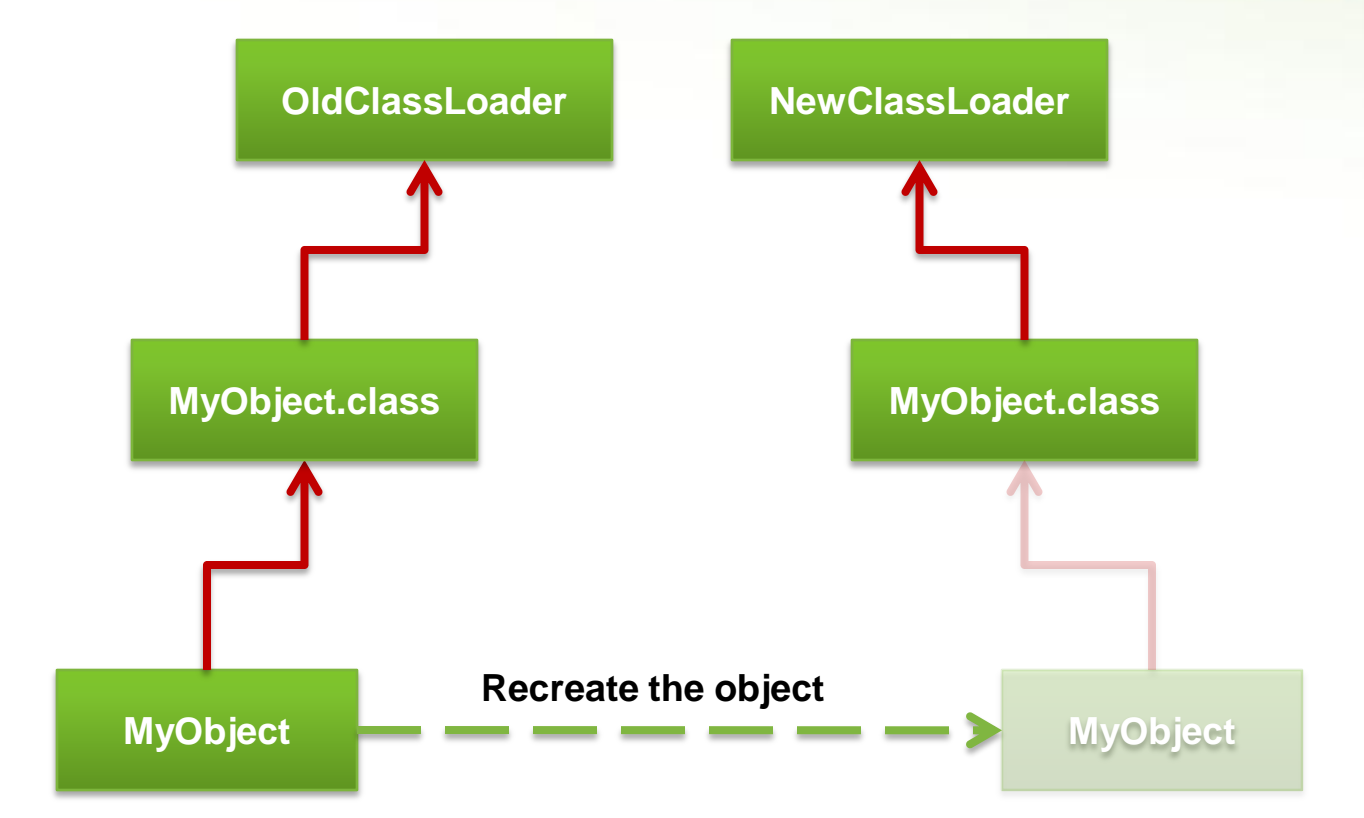

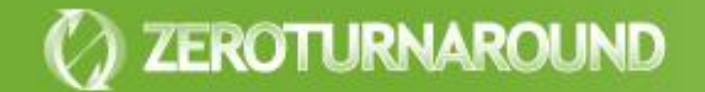

#### Twin Classes

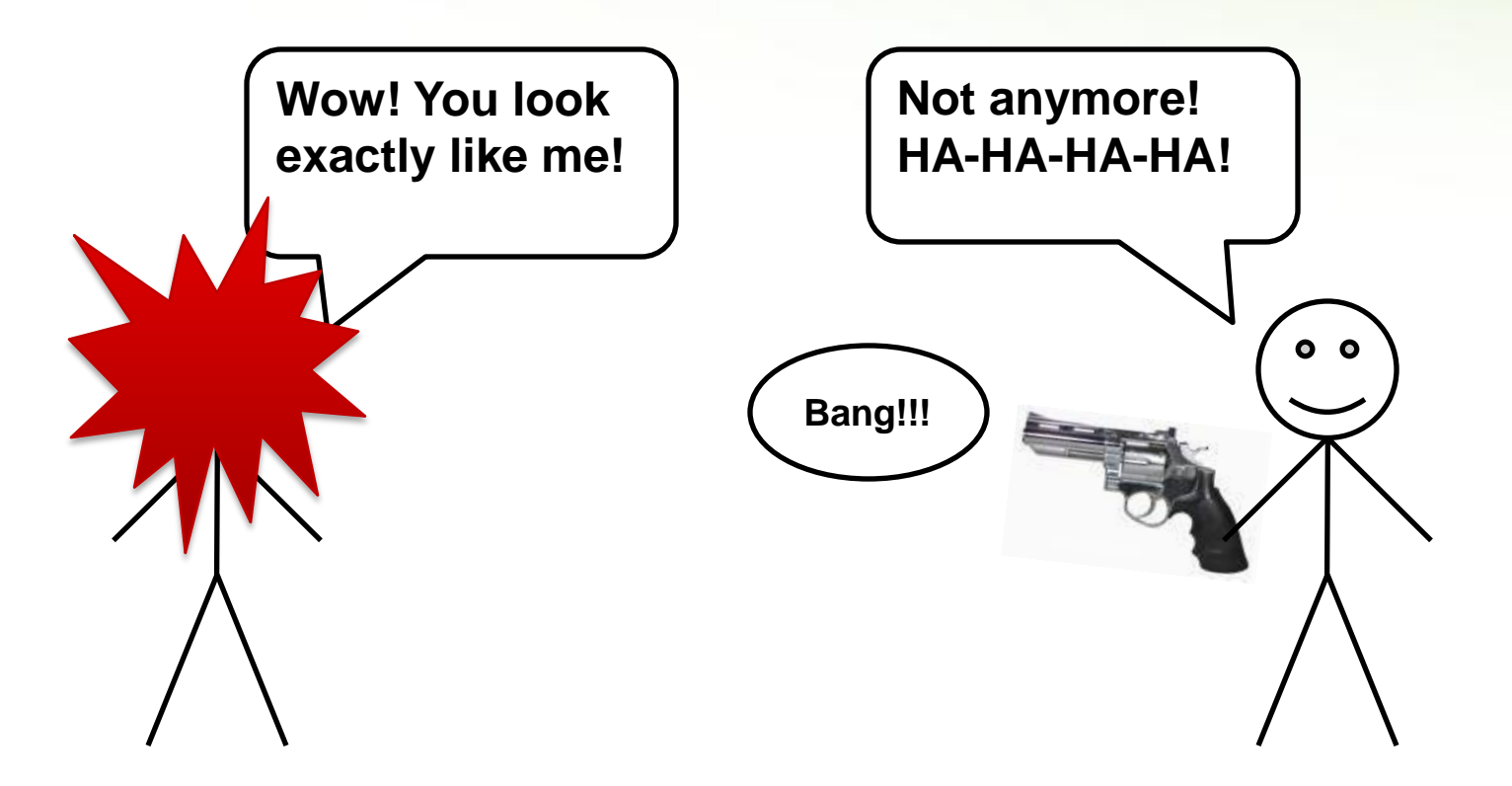

**MyClass (OldClassLoader) MyClass (NewClassLoader)**

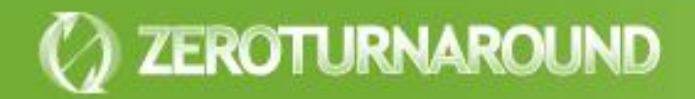

### Twin Class Loader

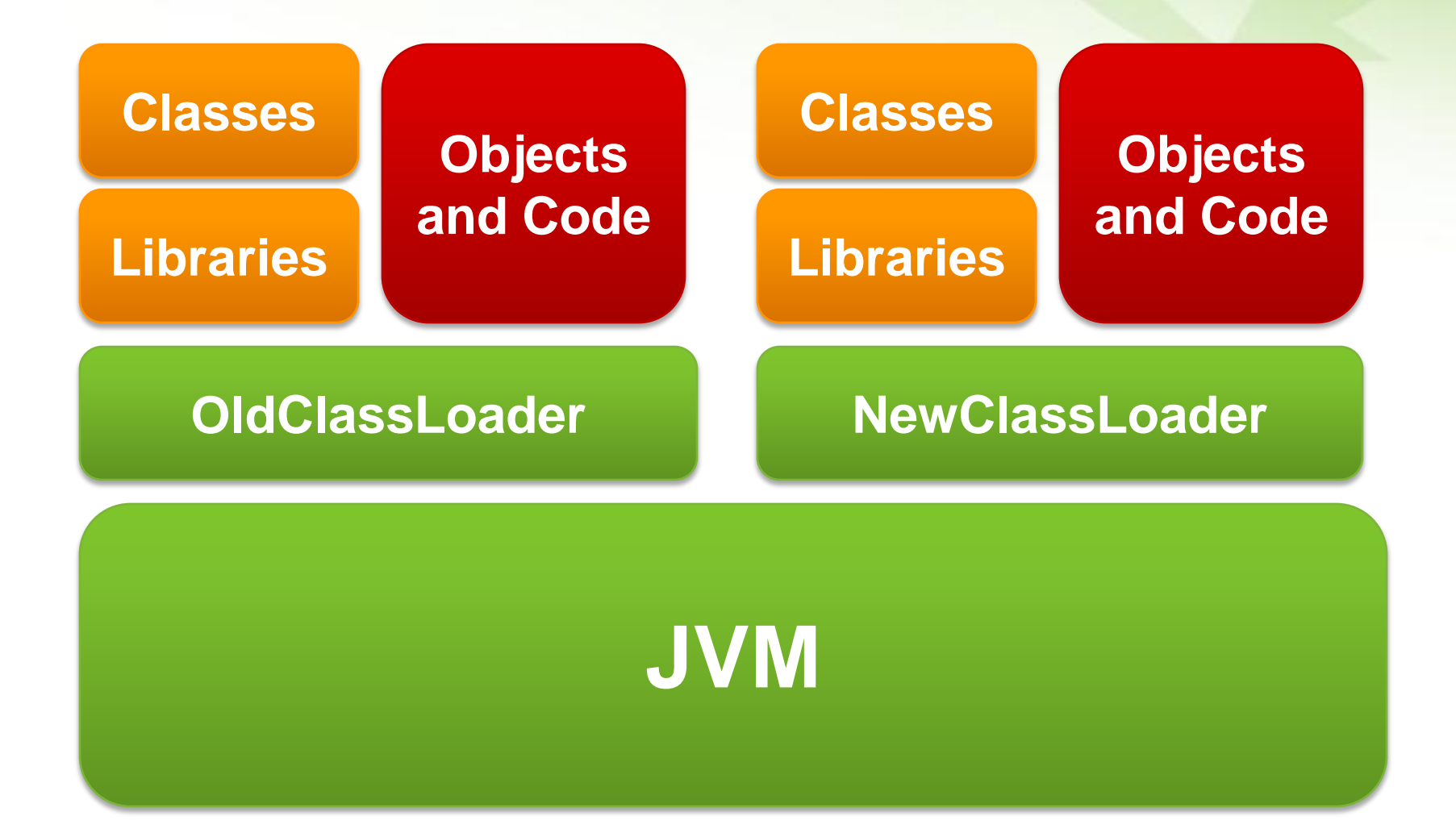

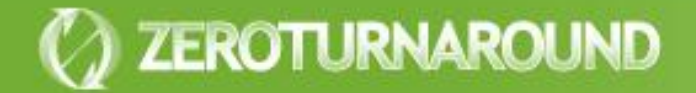

#### Twin Class Issues

New objects are not instances of old classes

- instanceof returns false
- Casting throws an exception

New classes are not members of the old packages

• Can get an IllegalAccessException when calling a perfectly legal method

#### **Memory leaks** are easy

ZEROTURNAROUND

• If you hold a reference to any object in the old classloader you will hold all old classes (including their static fields)

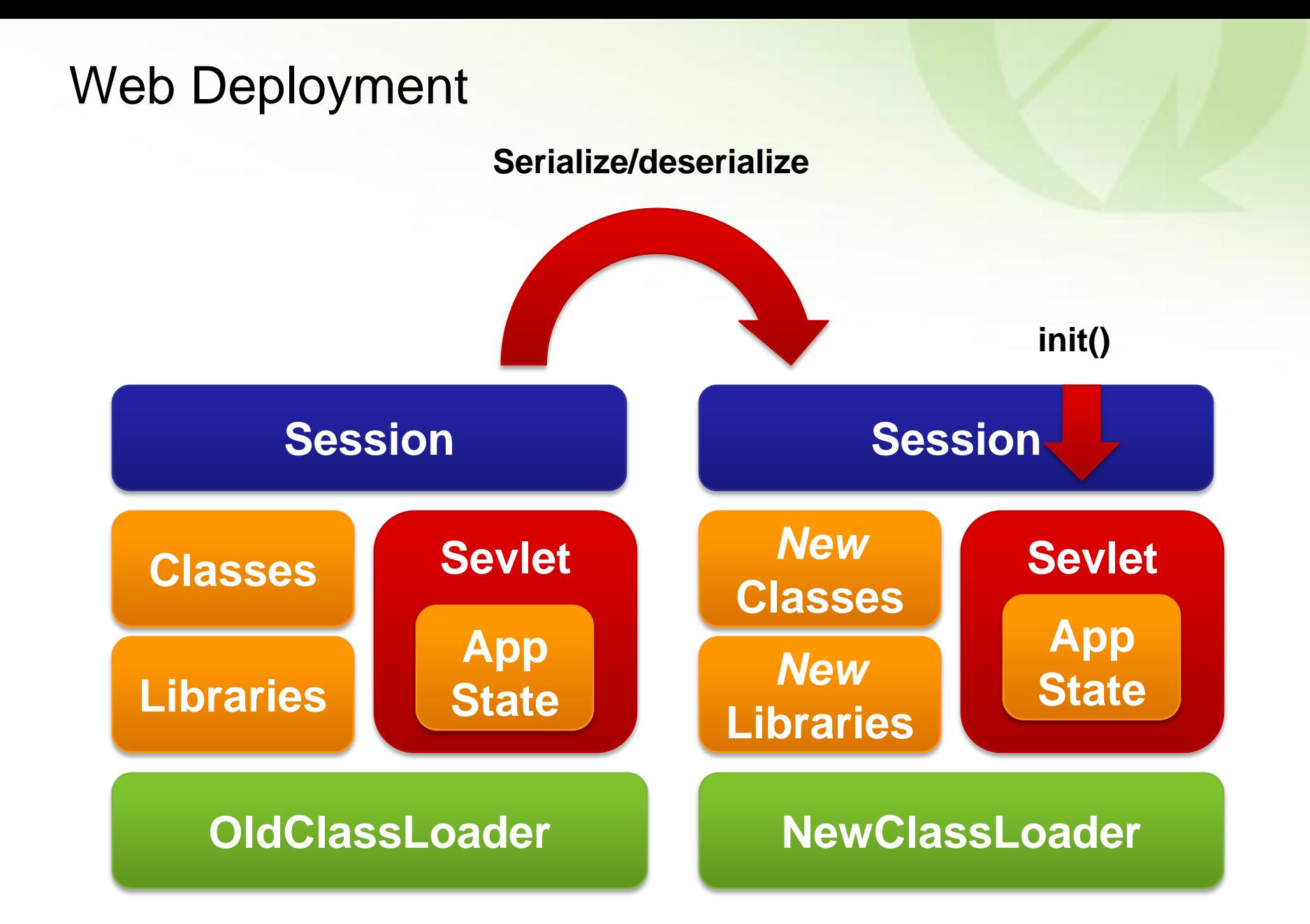

### Web Deployment

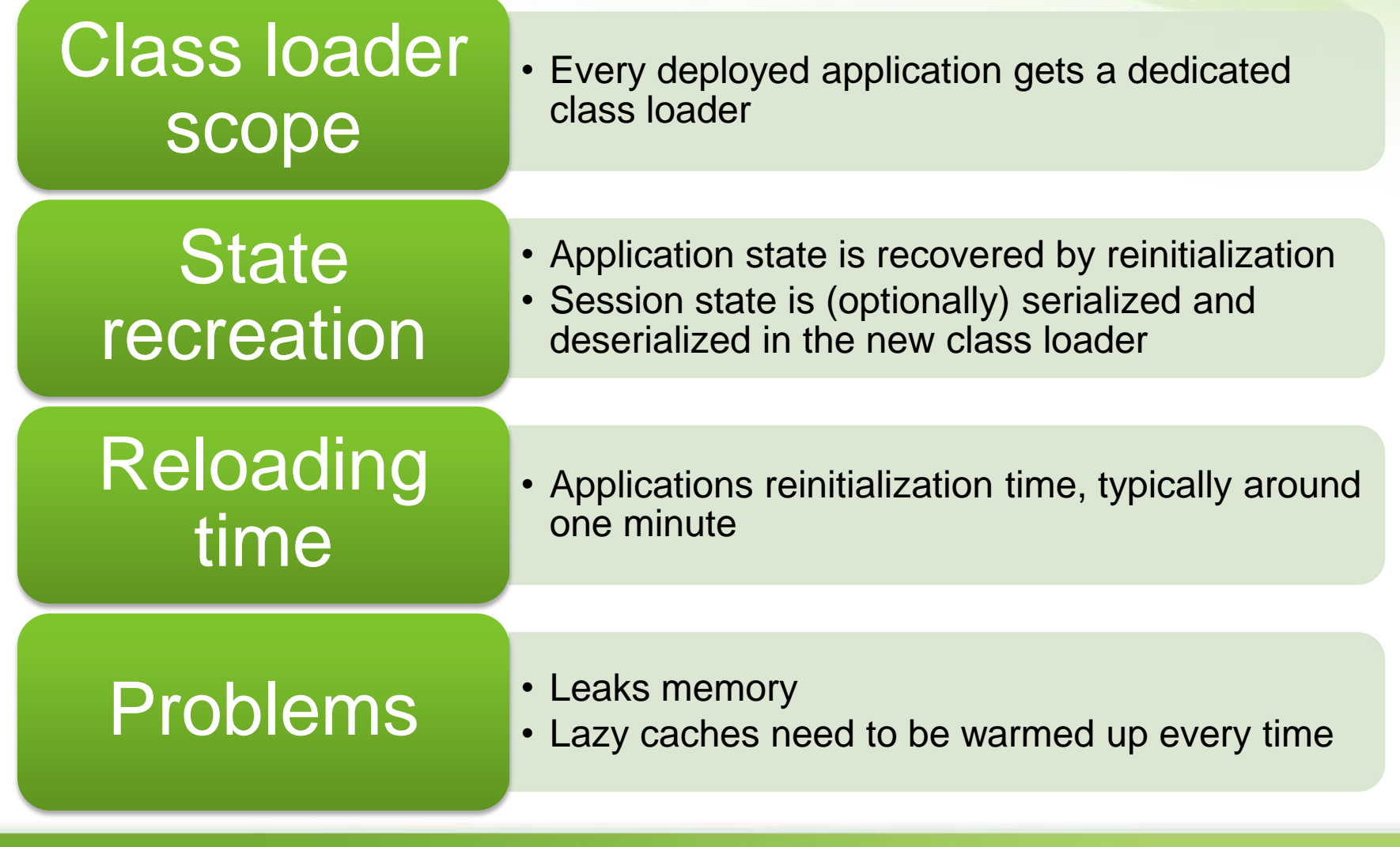

# OSGi

**• Frameworks that implement the OSGi standard** provide an environment for the modularization of applications into smaller bundles. [Wikipedia]

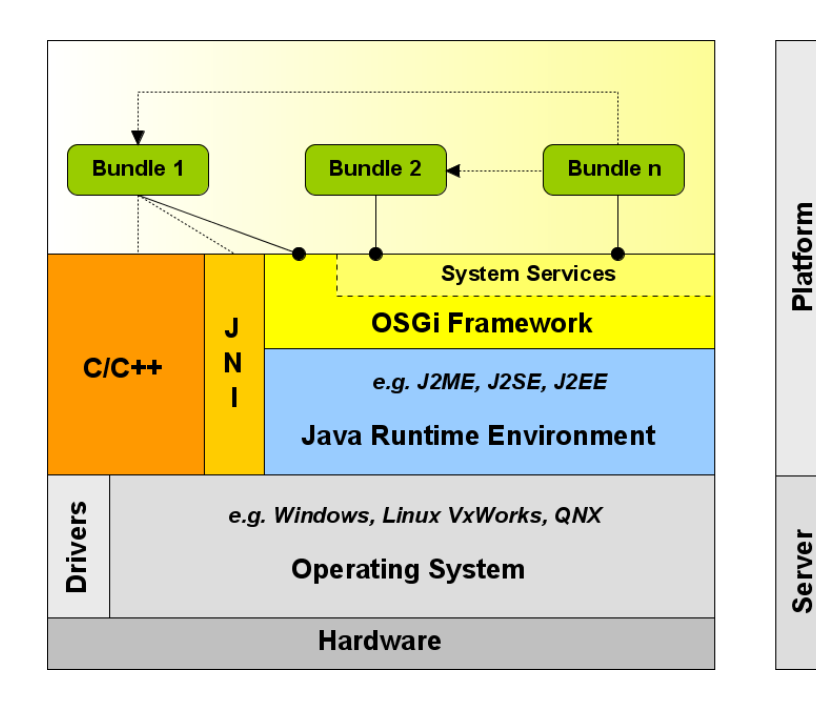

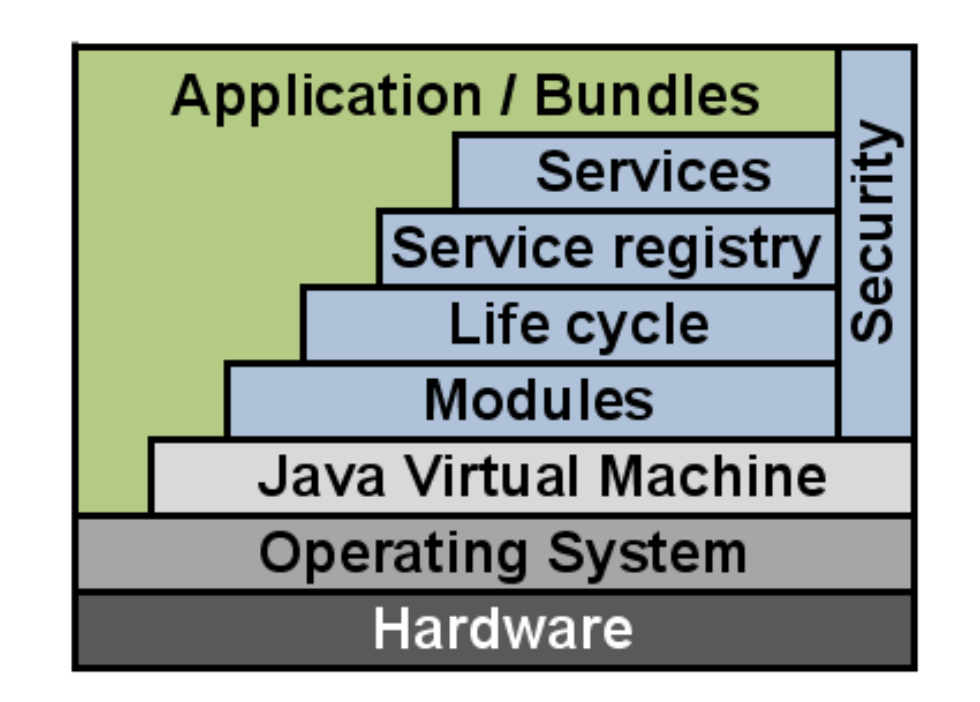

# OSGi Redeployment

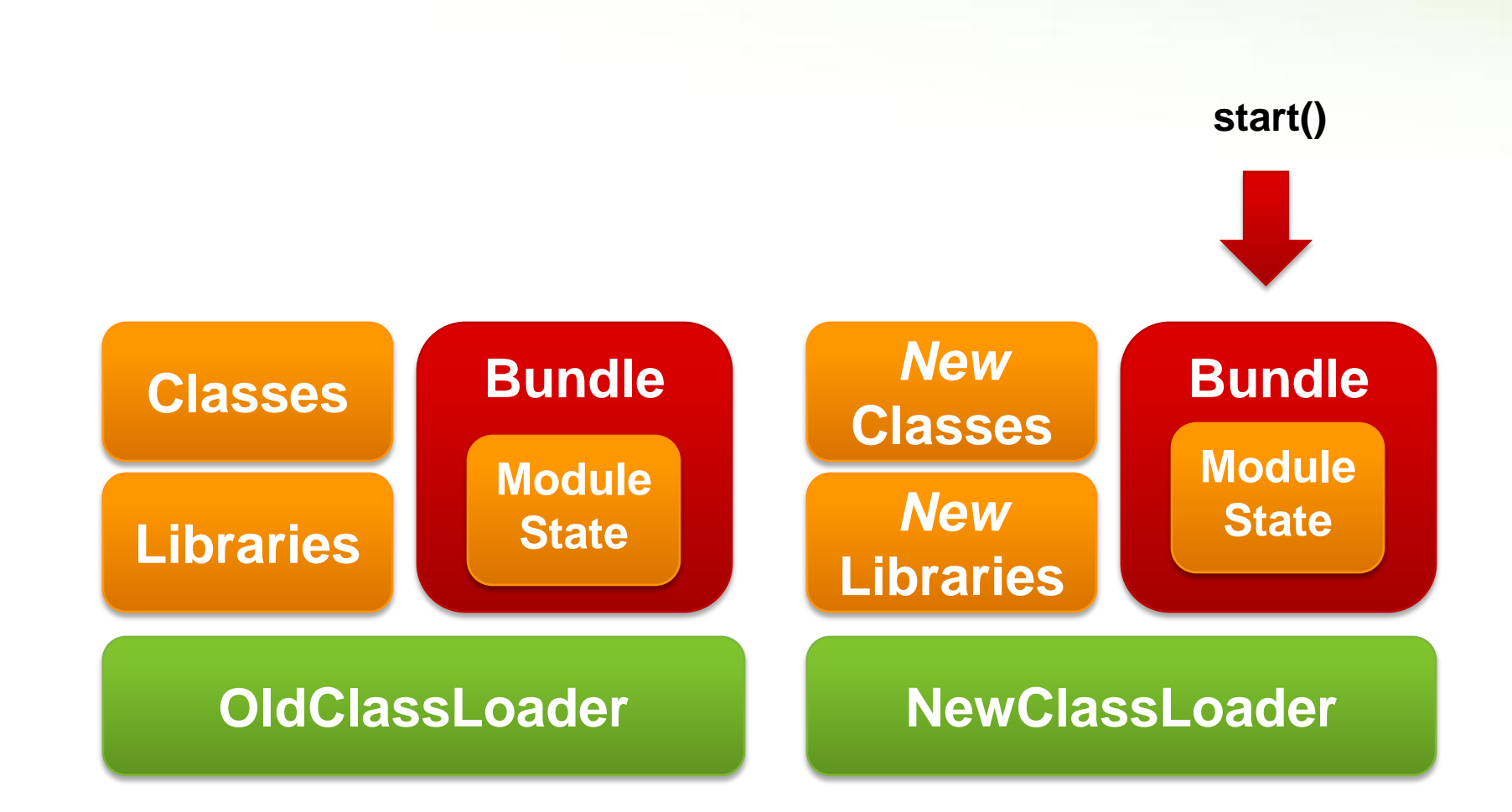

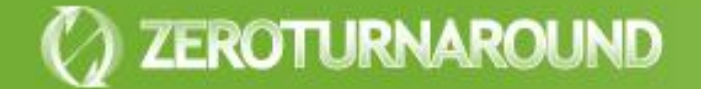

**OSGi** 

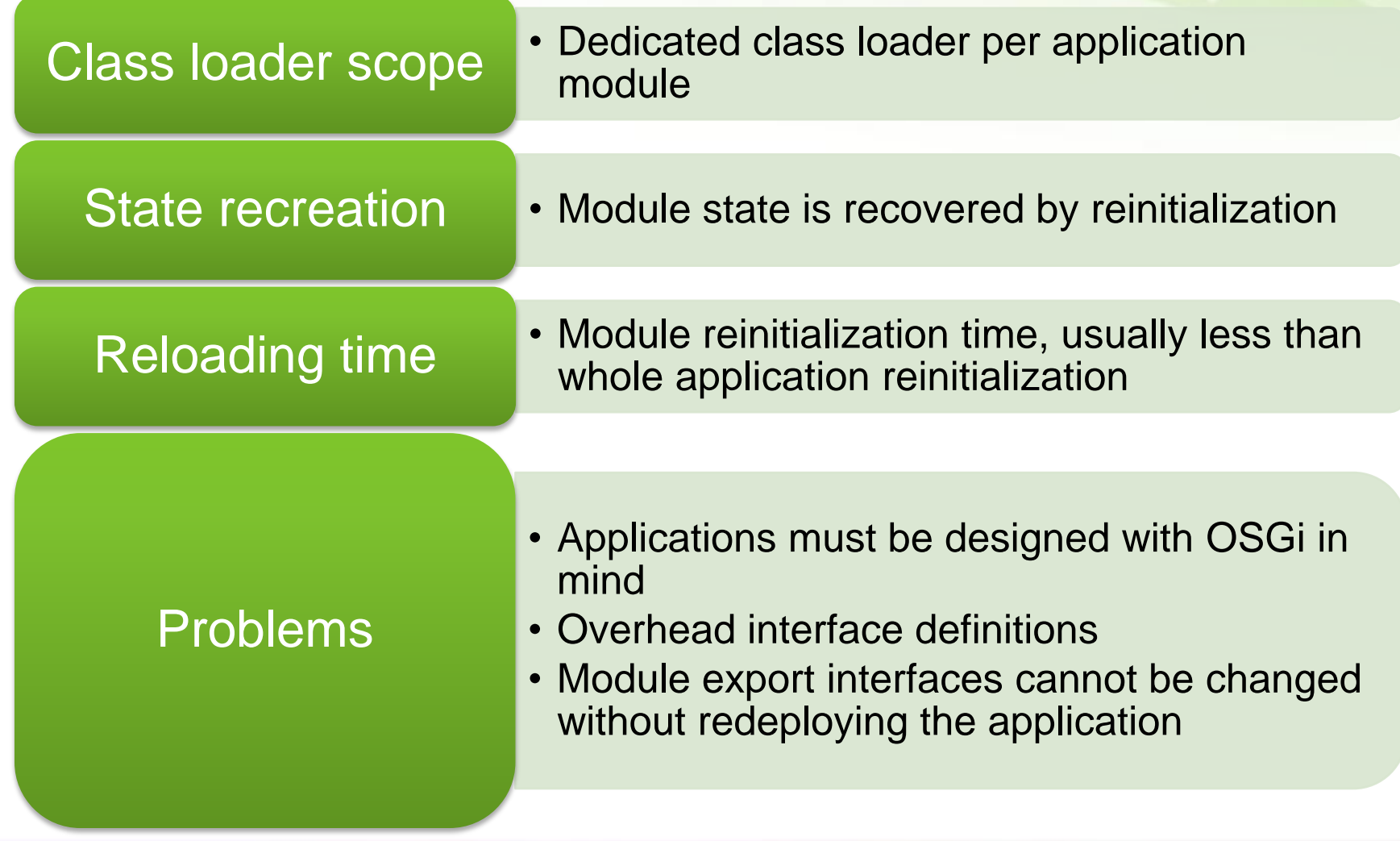

### Fine-grained Class Loaders

- **Wrap a class loader around components** 
	- E.g. Tapestry 5, RIFE
- **o** Very fast reloading
	- **Few classes at a time**
	- Components managed by the framework are usually easy to recreate

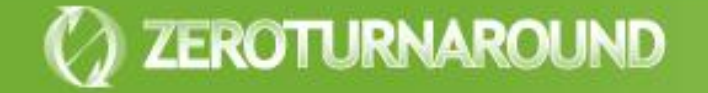

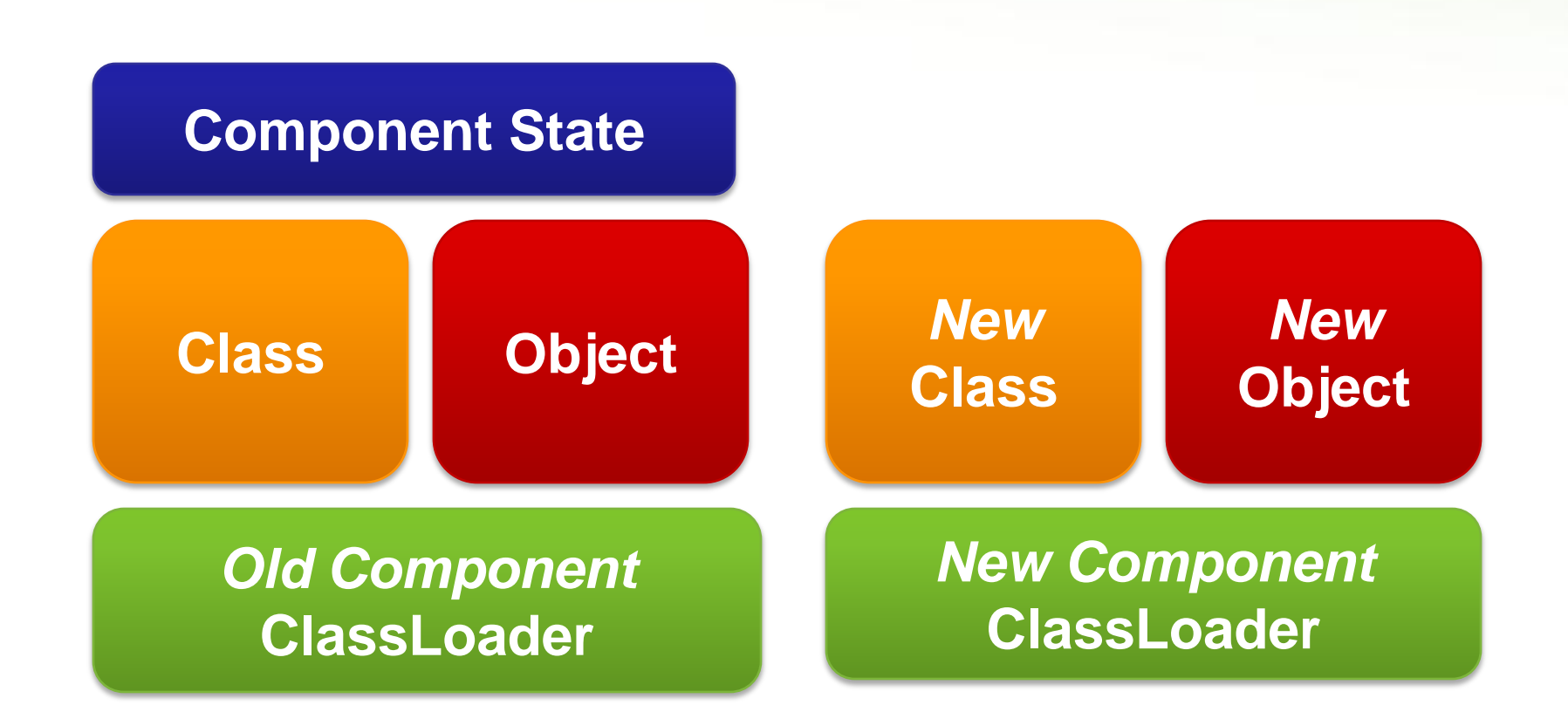

### Fine-grained Class Loaders

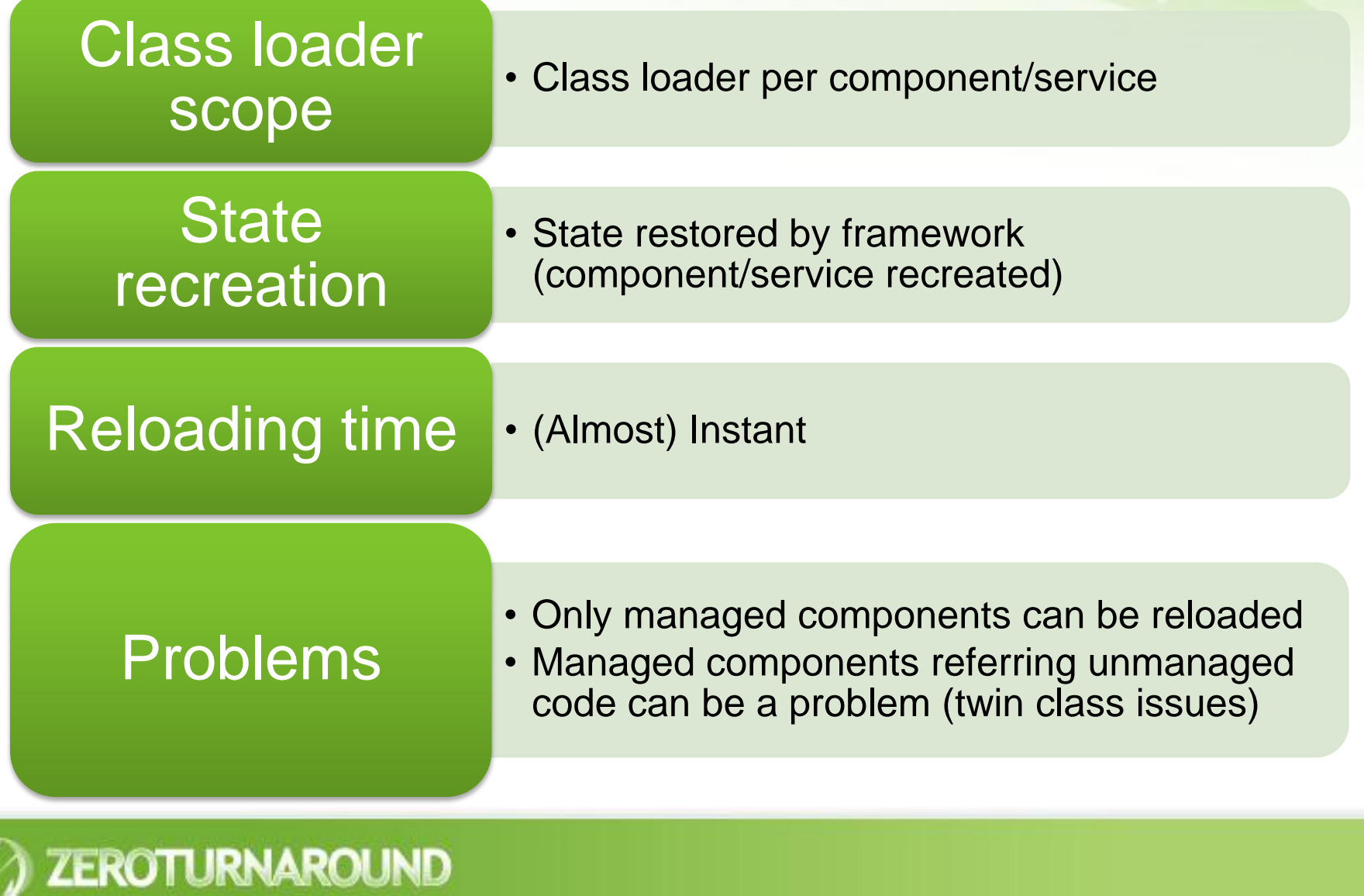

### Some Conclusions

- **Recreating the state is the breaking point of reloading a** class
- Coarse-grained class loaders take too much time to recreate the state
- **•** Fine-grained class loaders exhibit the twin class problem and are not universally applicable
- Both are useful, but not really a solution to the zero turnaround problem

Dynamic Languages

- **Class-based** languages have same limitations as Java
	- **Groovy**
	- **Jython**
- **O** Non-class based languages can have better support
	- **JRuby**
	- **Clojure**

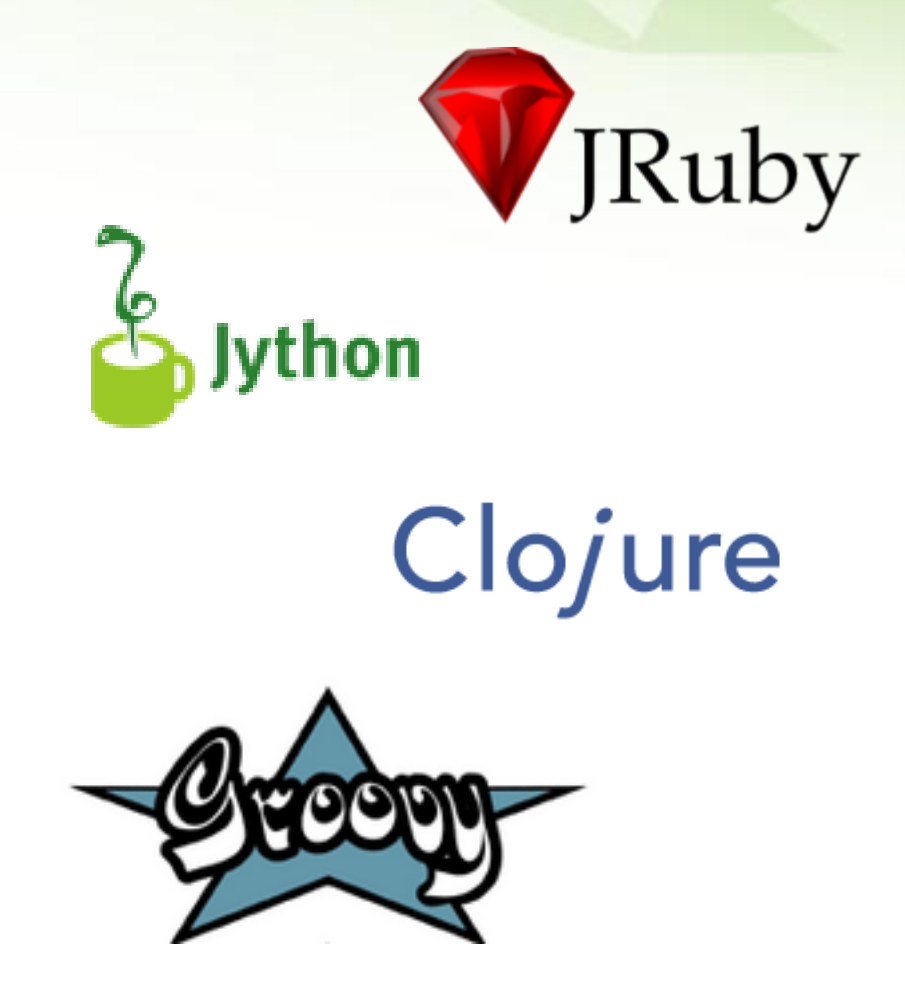

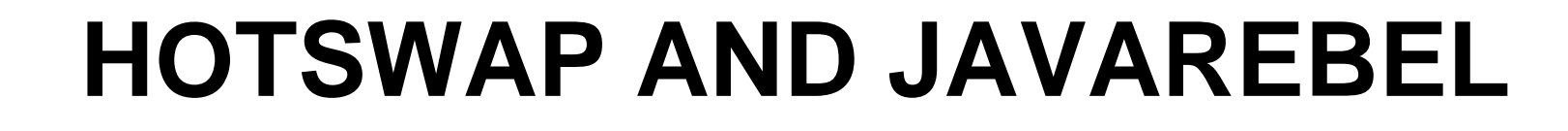

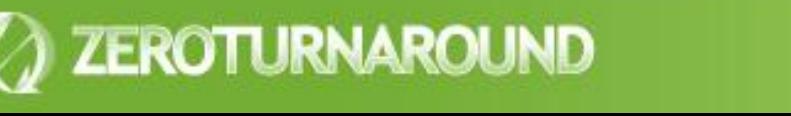

## **HotSwap**

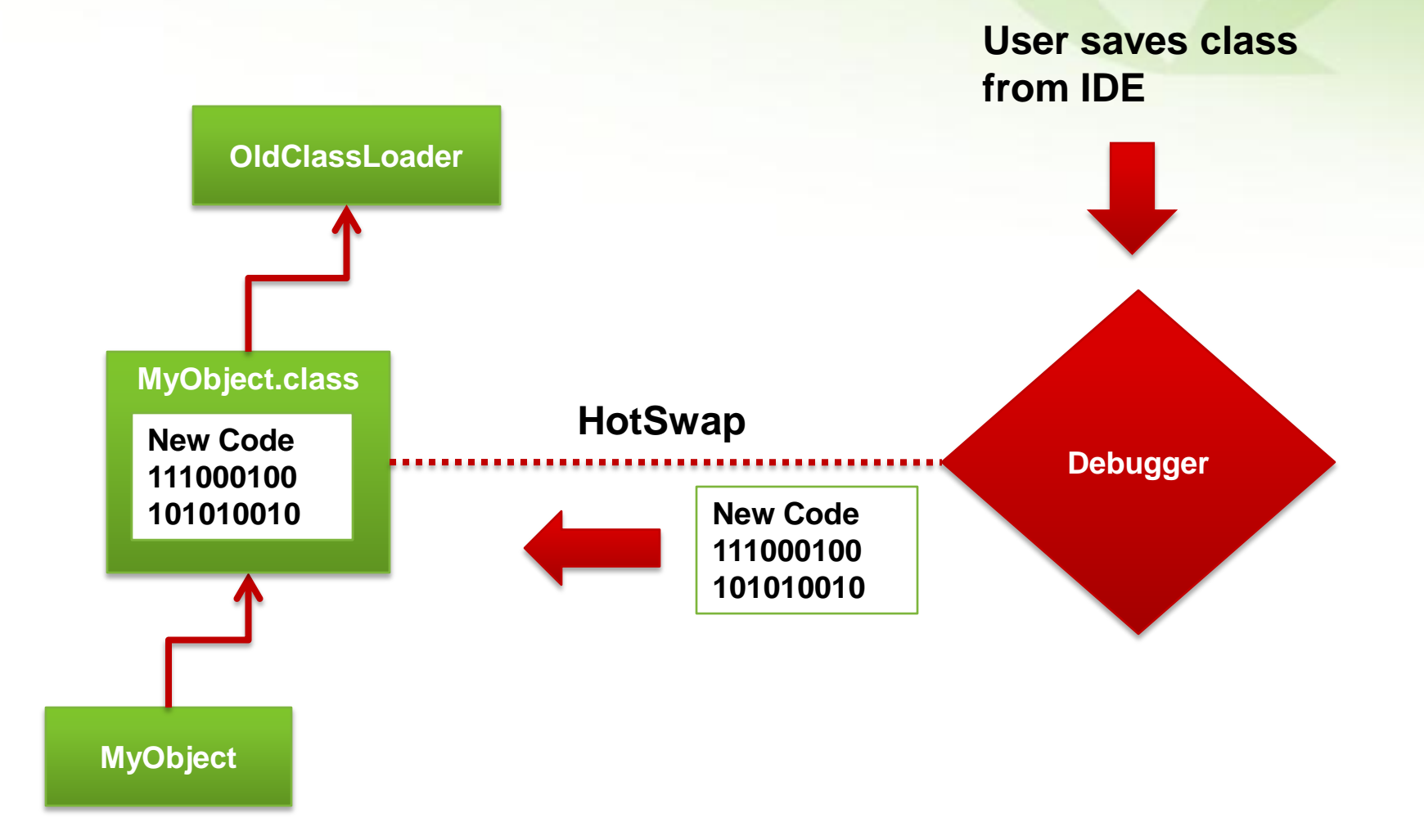

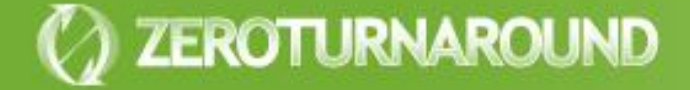

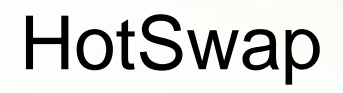

# Updates classes and objects

- Almost instantly
- Can be attached remotely

# Very limited

- Only updates method bodies, no new fields, methods or classes
- Needs a debugger session running, slow and prone to error

### JavaRebel Approach

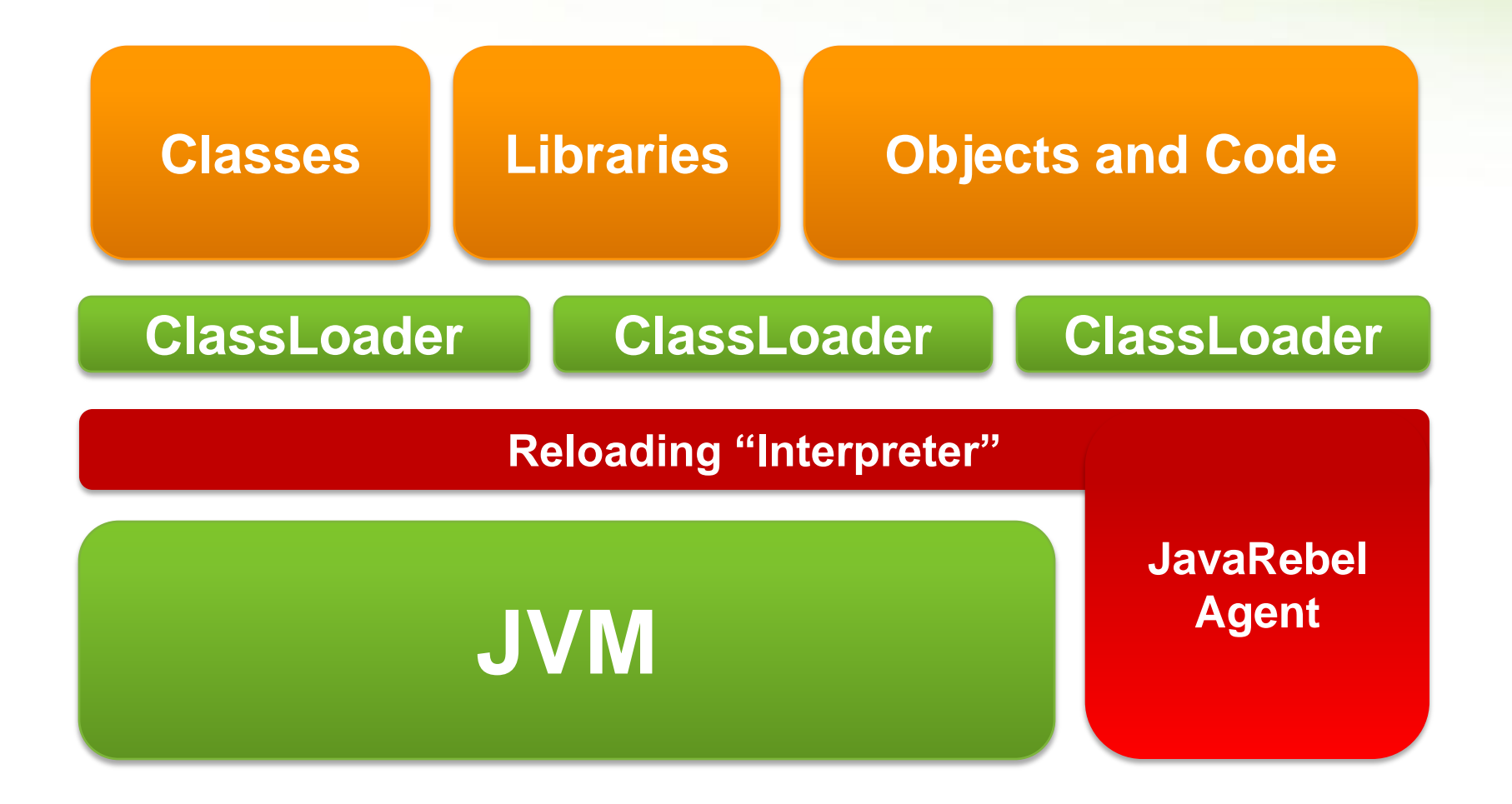

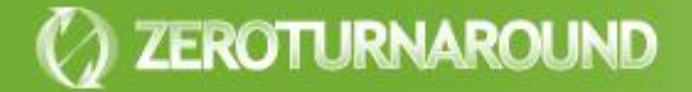

#### JavaRebel

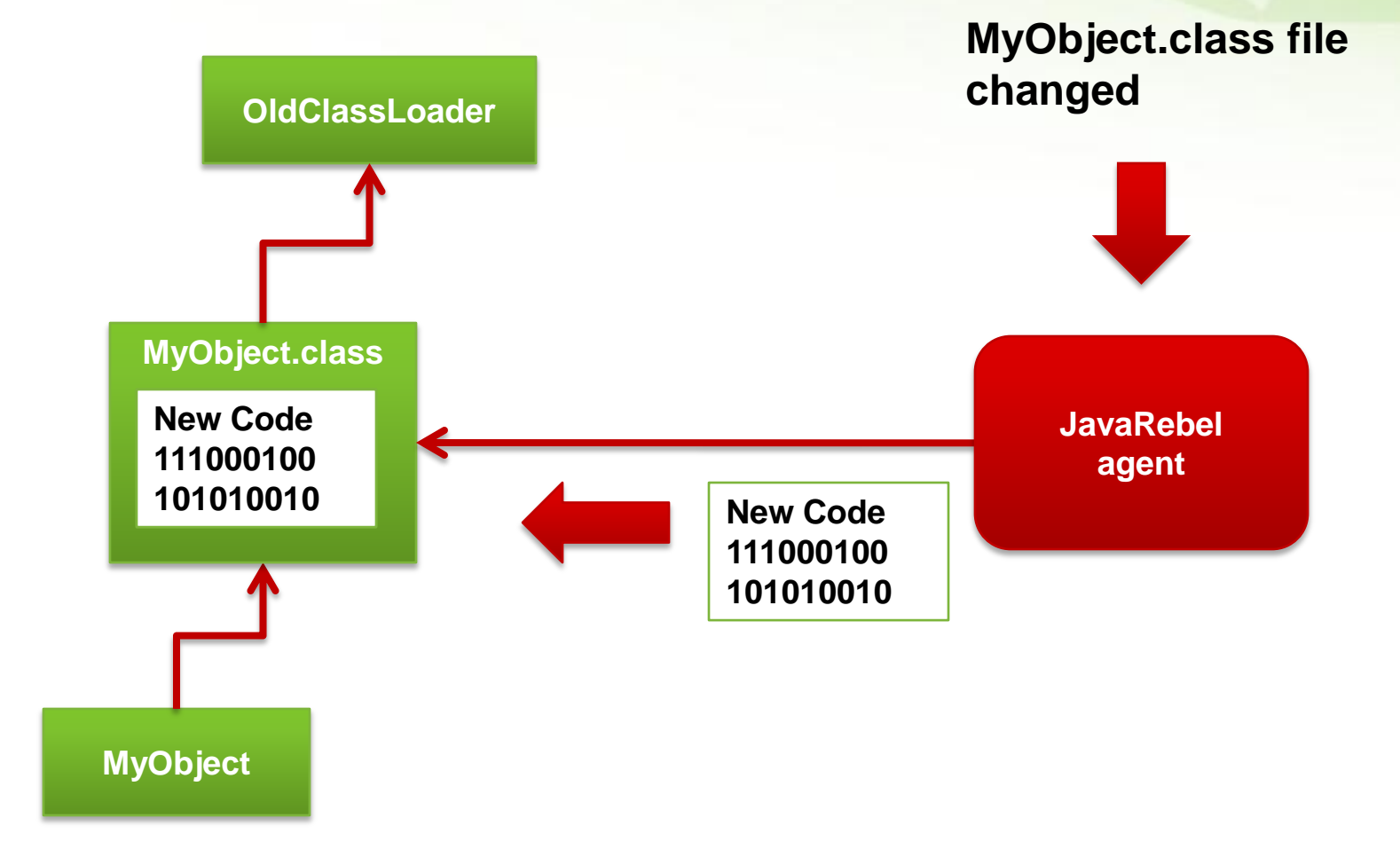

### JavaRebel Features

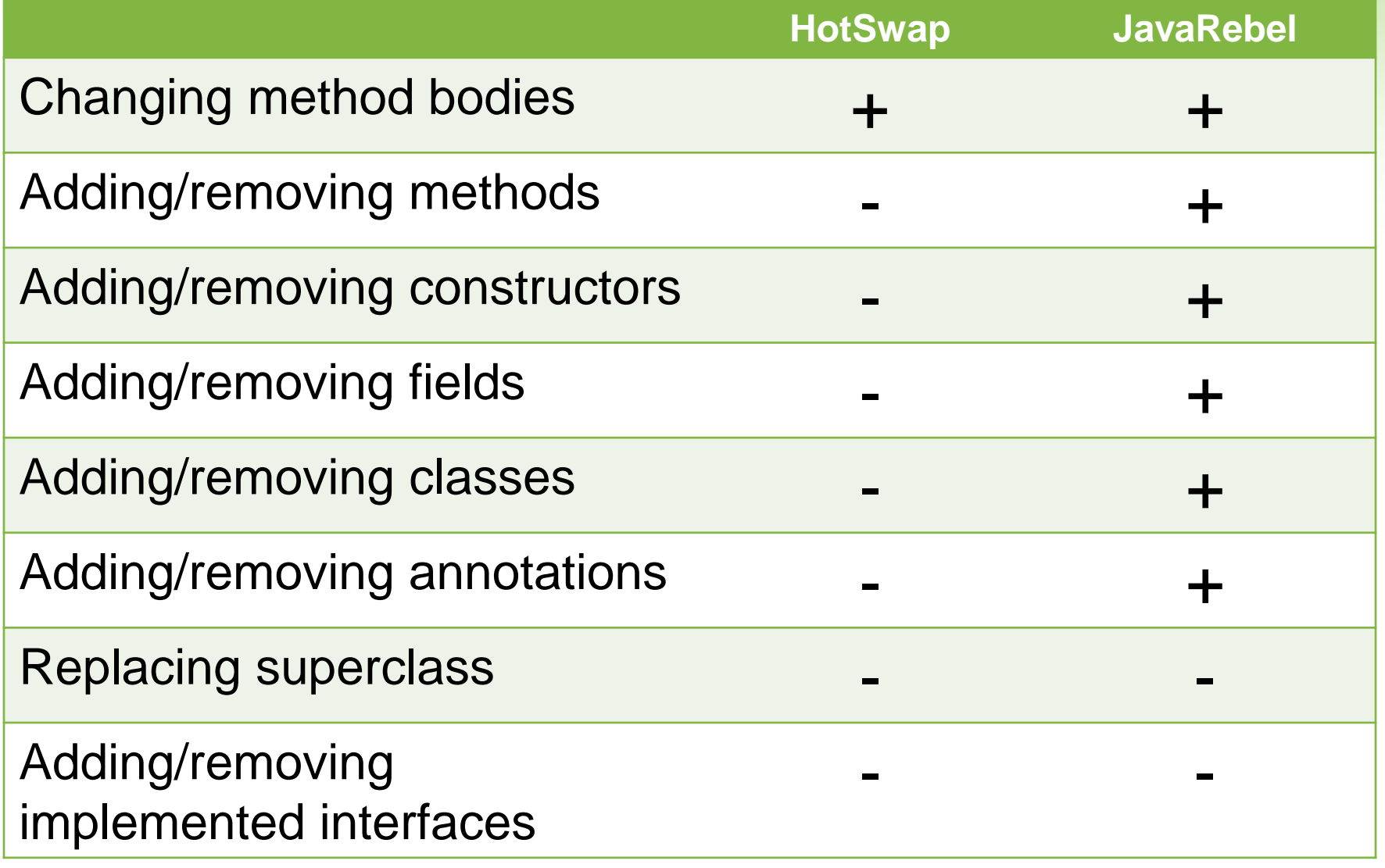

### JavaRebel Installation

-noverify -javaagent:/path/to/javarebel.jar  $\bullet$ 

- Enables the JavaRebel agent
- All **\*.class** files in the classpath will be monitored for changes automatically
- (Optional) -Drebel.dirs=folder1,folder2,… Q
	- Specifies IDE output folders or just class folders
	- Can deploy a WAR/EAR and still get instant updates to code

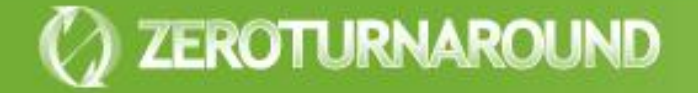

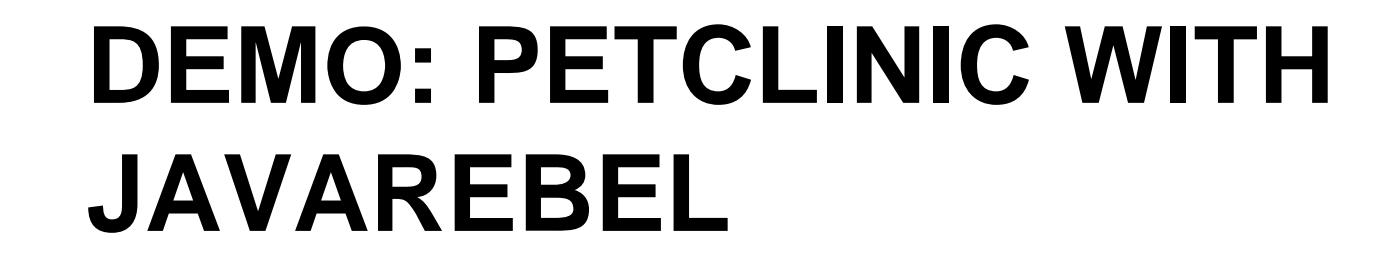

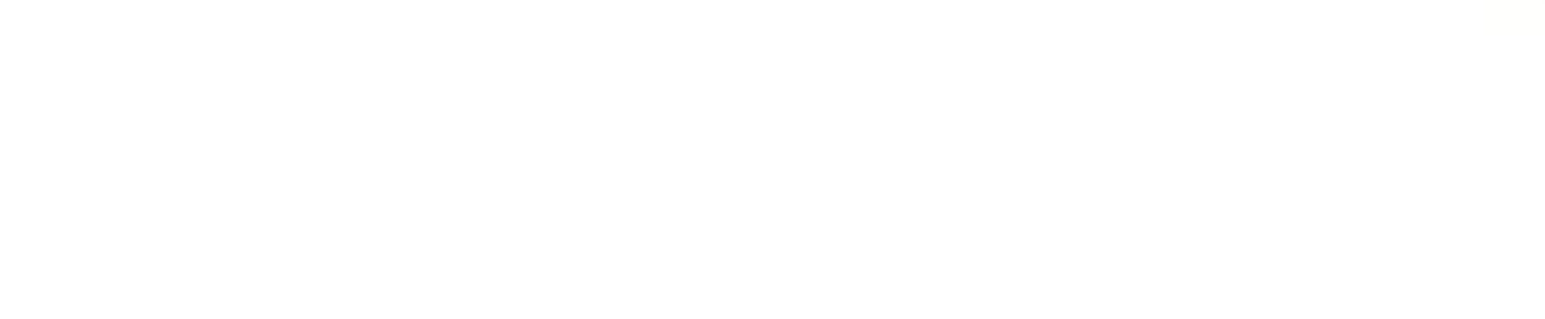

### JavaRebel

# Just works

- Runs on all JVMs starting with 1.4
- Supports all major containers
- Supports standalone Java applications and OSGi
- Easy to extend with an open-source SDK and plugin system

# Full reflection support

- New methods and fields are visible in the reflection
- Changes to annotations and new annotations are propagated

#### JavaRebel

- **Commercial tool, free** 30 day trial
- **Personal license:**
- No free/open source analogs
- **Get it from:** [www.zeroturnaround.com](http://www.zeroturnaround.com/)

or just google "javarebel"

ZEROTURNAROUND

**• Commercial license:** 

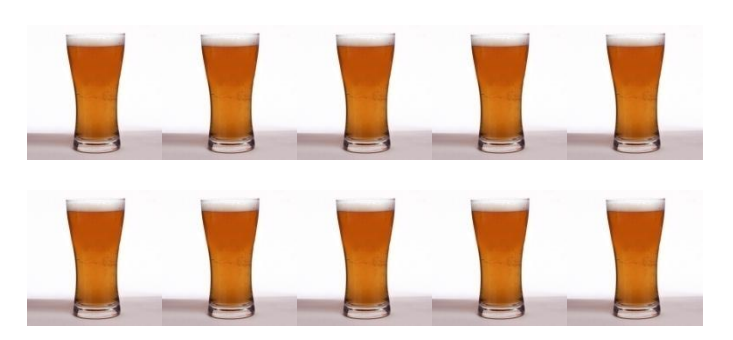

#### JavaRebel History

- JavaRebel 1.0 released in **December, 2007**
- **Today over 10 000 licensed users**
- Big Java shops with everyone using JavaRebel: Q
	- **LinkedIn**
	- NHN Corporation
	- Immobilien Scout GmbH
	- Reaktor Innovations
	- **GT Nexus, Inc.**
	- **Teranet Inc.**

# **AND BEYOND**

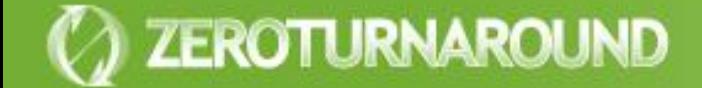

#### **JavaRebel**

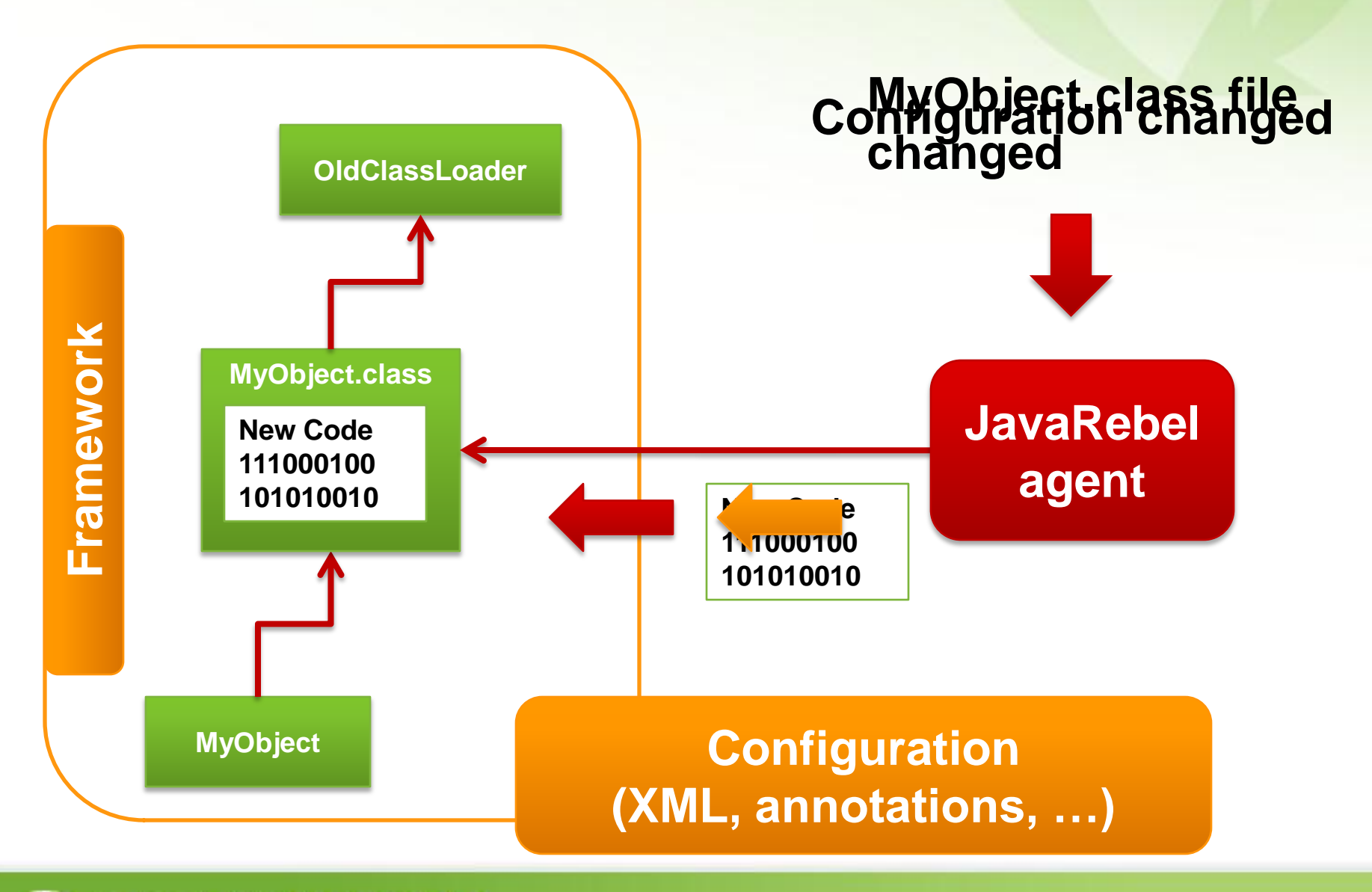

# Types of Configuration

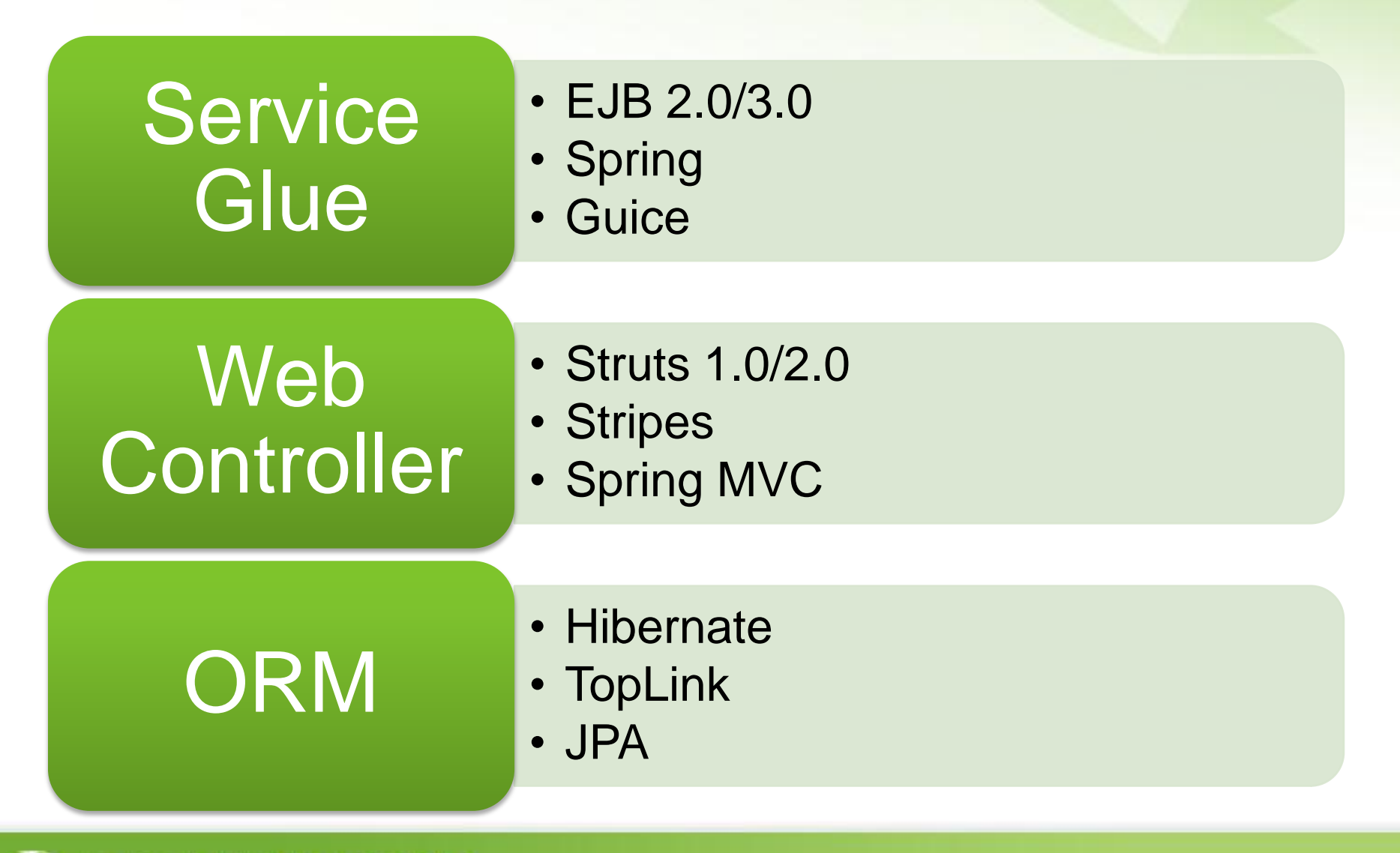

# JavaRebel Plugins

#### Open Source JavaRebel SDK

- Plugins are autostarted from classpath
- Javassist support allows patching framework classes
- API to react on class reloads

#### Spring Plugin

- Adding/removing beans dependencies via setters/fields
- Adding new beans via XML or annotations
- Adding new MVC Controllers and Handlers

# **DEMO: PETCLINIC WITH JAVAREBEL SPRING PLUGIN**

#### JavaRebel Future

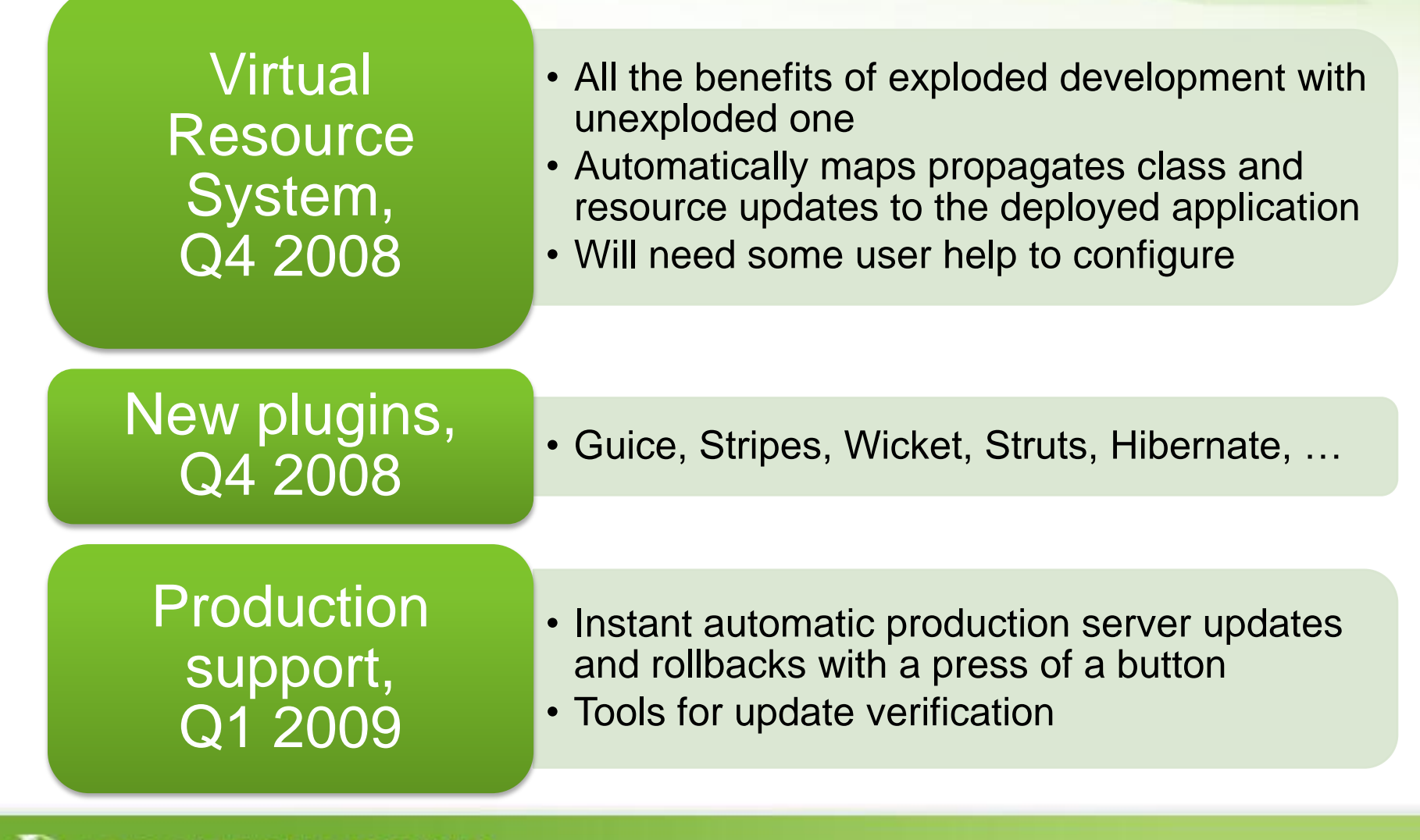

#### Take Away

- Every next second spent on turnaround costs **more**!
- **Builds** should be as slim as possible, **symlink** is your best friend
- Existing code reloading solutions have **severe limitations** in reloading time or applicability
- **JavaRebel** solves most of turnaround problems for a cost, plugins support configuration reloads